## Einen nicht öffentlichen Verteiler bei 1&1 anlegen

Sie können im [Webmailer von 1&1](https://email.1und1.de/) mithilfe von Filtereinstellungen einen nicht öffentlichen Verteiler anlegen.

Damit können sich zum Beispiel die Mitglieder eines Fachbereichs gegenseitig E-Mails schicken. Nicht legitimierte Absender können der Gruppe keine E-Mails schicken.

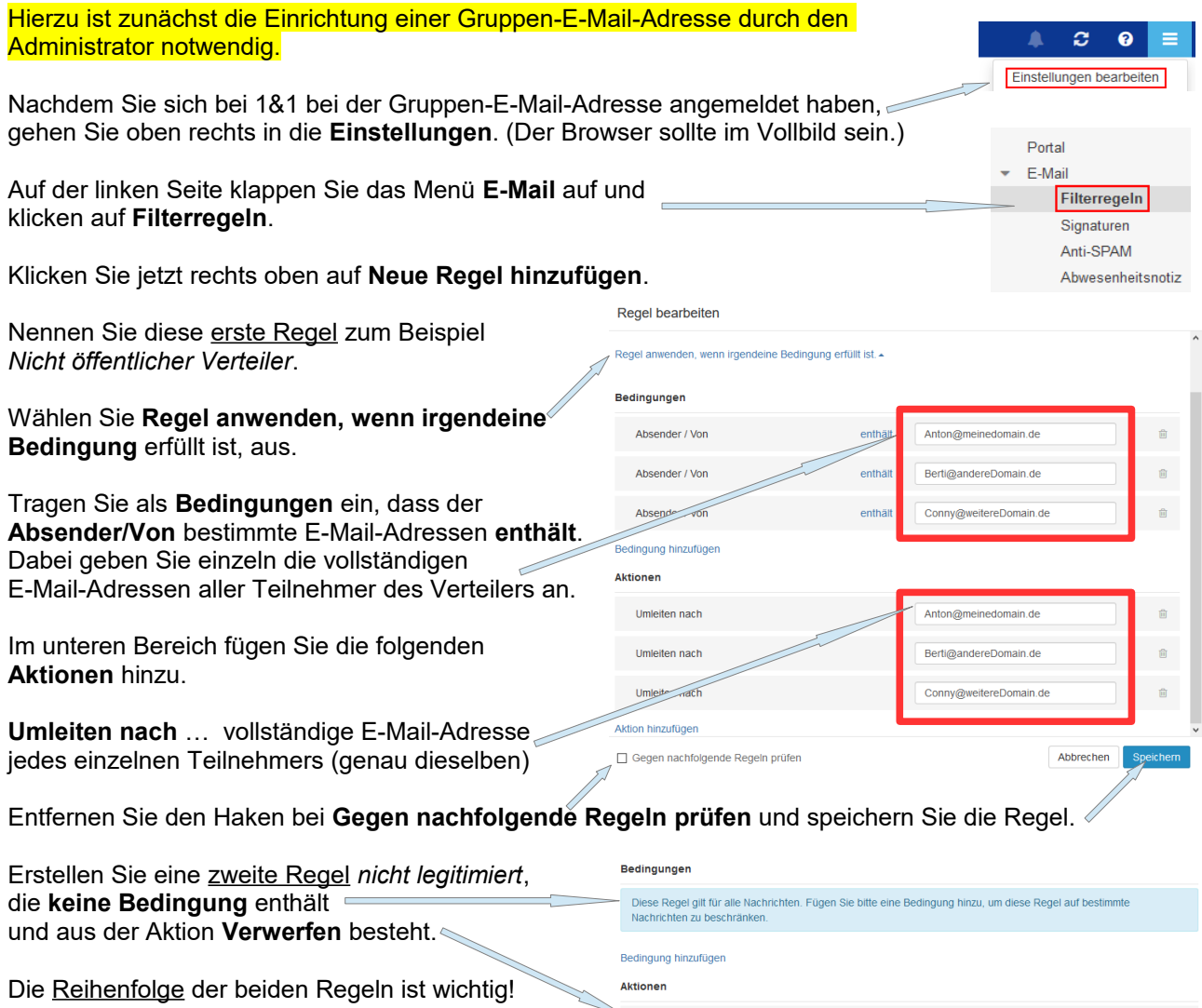

Nachrichten, die von legitimierten Absenderadressen geschickt werden, werden nun an alle Teilnehmer weitergeleitet. Anschließend wird die E-Mail gelöscht.

Verwerfen

Nachrichten, die von nicht legitimierten Absenderadressen geschickt werden, werden sofort gelöscht.

Damit die nicht legitimierten Absender über das Löschen ihrer Nachricht informiert werden, können Sie links eine **Abwesenheitsnotiz** einstellen. E-Mail

Betreff: Ihre Nachricht

Absenderadressen Nachricht: Dies ist ein nicht öffentlicher E-Mail-Verteiler. Sollten Sie in dem E-Mail-Verteiler nicht eingetragen sein, so wurde Ihre Nachricht ungelesen gelöscht.

Hinweis: Diese Abwesenheitsnotiz erhält jeder Absender.

Filterregeln Signaturen Anti-SPAM Abwesenheitsnotiz